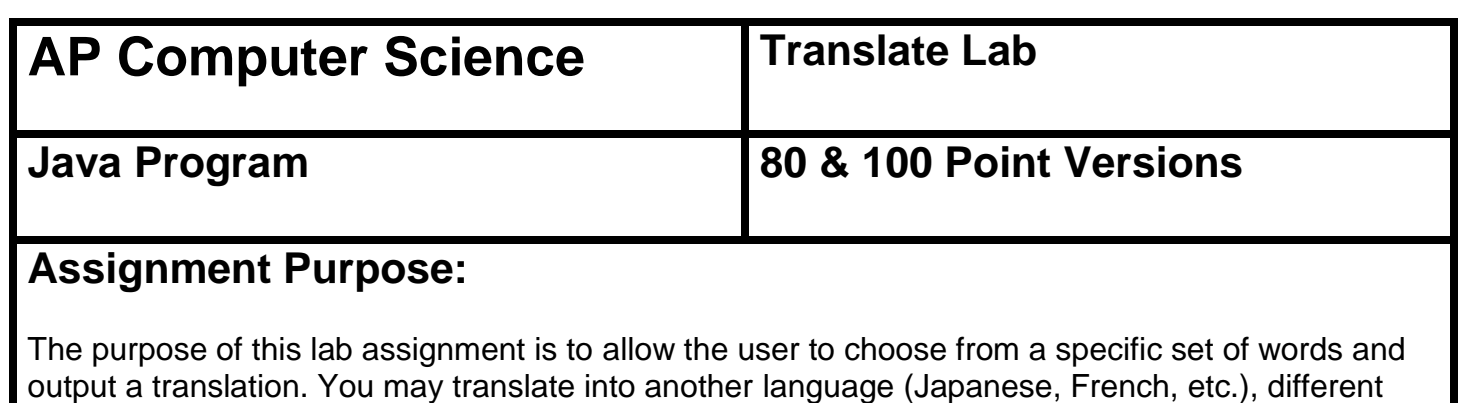

type of accent (Pirate, Dwarf, Gangster), or symbols (ASCII Art, ASCII Code, etc.).

Create the list of words and the order in which they will be selected.

Greetings: "Hello", "Beg your pardon", "Excuse me", etc... People: "Mister", "Miss", "Mrs.", "Bro", etc... Questions: "where is", "can you help me", "how far is", etc... Article: "the", "a", "any", etc... Adjectives: "old", "happy", "large", etc. Places: "restroom", "restaurant", "mall", "bank", etc. Desires: "I would like to ", "I wish I knew how to ", etc… Actions: "find", "take a nap", "make a purchase", etc...

Set these up as individual arrays of Strings. Using a switch-case, compare their input of each string using a selection system using int or char to choose a word from each category, and print out the appropriate response. Be sure to use defalt: to catch any words that do not exist in the arrays. The output should appear as one complete sentence.

'Ello, mi'lady. Where be tha ol' vault? I be needin' ta leave me gold.

You may choose to enter each selection into a single array, or individually.